## Adobe Photoshop CC 2015 Version 16 Activation Code For Windows

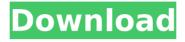

Adobe Photoshop CC 2015 Version 16 Crack Download For Windows (Updated 2022)

\* To get your own copy, go to www.adobe.com. ## Creating an Image File If you plan on doing any image manipulation, you need to create an image file. It is your image file that holds the data that was created with Photoshop.

It is also your reference against which you can compare and evaluate your editing changes. Here's how to create an image file for your photograph: 1. \*\*Choose File⇒Open and locate your original image,\*\* as shown in Figure 10-2. If your image has an alpha channel, it is still

available for use in your image file. 2. \*\*If necessary, resize your image to the desired final size and resolution.\*\* For more on this, see Chapter 7. Don't change the resolution in the traditional way. Rather, change the Size option to 1:1 from File⇒Size.

4 / 33

This resizes the image to a specific size. If you set the resolution to 1:1, Photoshop will usually preserve your original resolution. 3. \*\*Close the image window (\*\*Windows button+W) and choose File⇒Save. When the file opens, you see a few options: \* Save for Web &

5 / 33

Devices: Saves the image to an optimized JPEG file that optimizes your file for web and mobile devices. Your original file is not overwritten. \* Save As: Saves your image to a different filename. There is also an Overwrite box, which can be checked to

6 / 33

replace the image if it already exists. \* Save: Saves the image to a temporary location on your computer. 4. \*\*Click Save.\*\* Photoshop saves the image as a JPEG file. The location that you choose should be a safe, easy-to-access folder that you can use to

access the file later, 5. \*\*Locate and drag the file to another location or storage device.\*\* For example, on a flash drive, you may want to store your files in a different folder than the one that you use for your daily work, because flash drives often don't survive

overnight. Adobe's Creative Cloud offers a complete program with many updates for professional photographers, including Photoshop. If you create your own images at home, you can download an affordable and useful trial version, and then

## upgrade to the

Adobe Photoshop CC 2015 Version 16 Crack+ [Latest 2022]

Want to know which features and tools Photoshop Elements has? Read this to find out. What Photoshop Elements Can Do Most importantly, Photoshop Elements has an alternative to Adobe

Photoshop and Adobe Photoshop Elements is available for \$99. The biggest benefit of Photoshop Elements is that it's only available as a cloud-based software. This means that you can access Photoshop Elements anywhere you like, including from home,

school, the library or wherever you do your image editing. It's not uncommon for users to edit images on their home computers and then upload them to their personal profile on the Photoshop Elements website where they could access them from anyplace. The

application doesn't need a physical computer and can be accessed from almost any device which is necessary to edit and create images. This is one of the most important and useful features for those who travel frequently. The software is also quick and easy to use. Anyone can take their time and learn how to edit images. From correcting exposure, color balance, and adding creative effects, to cropping, straightening, and resizing, there are plenty of tools and editing options in Photoshop Elements. Why You Would Use

Photoshop Elements If you're a beginner or a person just trying to experiment, you can use Photoshop Elements. If you want to learn Photoshop without paying the large \$600 price tag, you can use Photoshop Elements. However, if you want to be more hands-on with

your images, you'd be better suited to using Photoshop. You'd also be better suited to using Photoshop if you want to learn about or use professional-level editing tools. Common Photoshop Elements Mistakes While Photoshop Elements has many great features, it

also has some common mistakes which can cost a photographer thousands of dollars and a lot of time. To avoid the same mistakes, here are some tips and tricks that you should know in Photoshop Elements. Understanding Basic Photoshop Elements Mistakes Most of the

time, Photoshop Elements has the same basic mistakes that every other photo editor has. However, you can save a lot of time and effort in creating highquality images by avoiding these mistakes. Make sure you have the most updated software As

mentioned earlier, Photoshop Elements is available in both digital and physical mediums. It costs \$99 per year or \$99 for the lifetime, although a discount is available if you buy a special package. 388ed7b0c7

Adobe Photoshop CC 2015 Version 16 Crack With Registration Code

St Edmund's Court St Edmund's Court is a country house in Normanby, Lincolnshire, England. It is a grade II listed building. The house was built in the early 18th century and re-built in 1823. It was remodelled in 1927 by

the Lancaster architect Reginald Fairlie. Today the house is used as a school. The grounds of the house are open to the public in the summer, when it is known as Normanby House. References Category: Grade II listed buildings in Lincolnshire Category: Grade II listed

houses Category: Country houses in Lincolnshire Category: Houses completed in 1823The article explores the question, why did the Conservatives perform so differently in the provincial race in the 2011 general election compared to the federal election in 2006? The author writes that there were three major differences between the provincial and federal contests. The first is that the Conservatives had a better party brand in the former, which also helped the party in the former. The second is the composition of the

electorate, with voters less likely to support the Conservatives at the provincial level. And the third is that the Conservatives were wellestablished as the federal party in the province, while the I iberals were seen as newcomers. The author argues that although

these reasons are not the full story, they explain some of the differences between the two elections, and they are more plausible explanations than "caused by anything to do with the previous Conservative government's record on health care, taxation or

employment." Thanks for this. Vancouver: In the last federal election, Stephen Harper's Conservatives swept to power in Canada. But in the last two Ontario elections, not only did Liberal leader Michael Ignatieff not win the federal Conservative stronghold, the Bloc

Québécois came within a whisker of winning the provincial election. What went wrong? In a word, it's a small "d." As Prof. John English notes in "Harper's Blue Ribbon Campaign," it's small government, small business, small province and small dashes of small business, small

Liberal and small NDP. Vancouver: I've read the British House of Commons report on the decision to remove former Alberta Conservative leader Jim Prentice from Cabinet last month. He was thrown out on the grounds of "principal agent." But what is

## "principal agent" and what is being referred

What's New In Adobe Photoshop CC 2015 Version 16?

```
- 0 . 3 4 4 ( b ) 2 / 2 1 ( c
) - 0 . 3 c W h a t i s t h e
n e a r e s t t o 2 i n 1 / 4
, - 0 . 3 , - 2 , 2 2 5 / 8 ?
1 / 4 W h i c h i s t h e c l
o s e s t t o - 4 . 4 ? ( a )
- 4 / 3 ( b ) 4 ( c ) 1 / 3 (
d ) - 3 d W h a t i s t h e
```

closestto0in-0. 3,2,0.5,1.4?-0. 3 Whichisthenea restto-2/15?(a) 0.3(b)5(c)0(d) System Requirements For Adobe Photoshop CC 2015 Version 16:

Note: i) A "local or remote network" is defined as a network located either locally on your PC (that is, within your own PC's IP address range), or remotely, for example over the Internet or on a company network. ii) On

some occasions you may need to add your own Network Location Identifier (NID). Click the Get instructions link. II. You may obtain the media-validation code by visiting the following websites. III. Apple Mobile

Related links:

https://pzn.by/design-tips-and-tricks/adobe-photoshop-cs5-mem-patch-activation-download-forpc/

https://meuconhecimentomeutesouro.com/adobe-photoshop-cc-2014-free-latest-2022/

https://neuthandschooledgu.wixsite.com/sujukarse/post/adobe-photoshop-2022-keygen-crackserial-kev-free-registration-code-win-mac

https://mscenter.be/fr/system/files/webform/Photoshop-eXpress.pdf

https://trello.com/c/mhFkbPGR/71-photoshop-cc-2015-lifetime-activation-code-free-pc-windows https://wakelet.com/wake/dKW5OhirAuRACs0-fUk0g

http://bookmanufacturers.org/adobe-photoshop-2021-version-22-5-1-full-license-patch-withserial-key-3264bit

http://pepsistars.com/adobe-photoshop-cc-2015-version-17-crack-with-serial-number-torrentactivation-code-updated-2022/

https://www.ems.psu.edu/system/files/webform/paduhal913.pdf

https://www.vsv7.com/upload/files/2022/07/dY4wkDohvoZ2bmpa9p9V 05 6be783b73de8ece13 3f97a75a6ada4e8 file.pdf

http://un-vovage-au-maghreb.com/?p=3710

https://muehlenbar.de/adobe-photoshop-cc-2019-version-20-download-latest/

https://sauvage-atelier.com/advert/photoshop-2022-version-23-0-2-kevgen-crack-serial-kev-forwindows-2022/

https://www.theblender.it/photoshop-cc-2014-hack-license-keygen-2022/

http://tichct.ir/wp-content/uploads/2022/07/Photoshop 2021 Version 2211.pdf

https://www.mountolivetwpnj.org/sites/q/files/vyhlif4736/f/uploads/brochure mount olive 10-22. pdf

https://efekt-metal.pl/witaj-swiecie/

https://gelibert.md/sites/default/files/webform/photoshop-2022-version-230.pdf

http://feelingshy.com/adobe-photoshop-2021-version-22-1-0-with-keygen-3264bit-

updated-2022/

http://climabuild.com/adobe-photoshop-2022-version-23-keygenerator-with-license-code-for-pc/ https://www.deltonafl.gov/sites/g/files/vyhlif3011/f/uploads/cw06-01 final prr policy 09-14-2017 .pdf

https://lw74.com/adobe-photoshop-cc-2019-key-generator-with-license-code-mac-winlatest-2022/

https://baybenmx.com/wp-content/uploads/2022/07/Photoshop CC 2015 version 16.pdf

https://wakelet.com/wake/kVK7SR-uSV69YetuQ kMk

http://hominginportland.com/?p=9997

https://www.immobiliarelive.net/non-categorizzato/photoshop-cc-2018-version-19-crack-keygenlicense-key-full-free-download-updated-2022/

https://antiquesanddecor.org/adobe-photoshop-2022-version-23-download/

https://awinkiweb.com/photoshop-cc-2015-version-17-crack-mega-keygen-latest/

https://www.belmontpd.org/sites/q/files/vyhlif296/f/uploads/8 recomended eb polcies bpd 0.pdf

https://www.beaches-lakesides.com/realestate/photoshop-cc-2014-download-win-mac-

latest-2022/